# **Editorial Workflow**

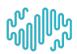

## What is an editorial workflow?

In the strictest sense - a workflow is a series of inputs, transformations, and outputs.

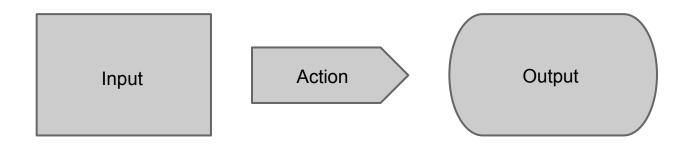

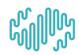

## What is an editorial workflow?

Draft Article

Draft submitted by author

Editor is notified via email

Draft Article Draft approved by editor

Article is published and visible to visitors

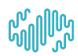

## What is an editorial workflow?

The more players and stages, the more complicated the workflow

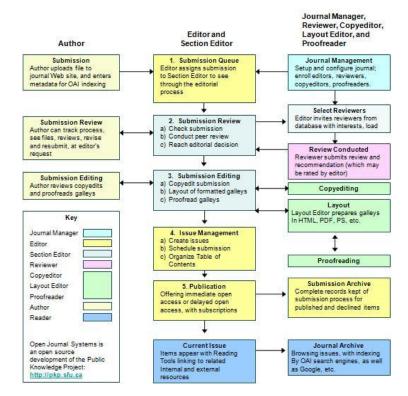

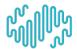

## What is an editorial workflow

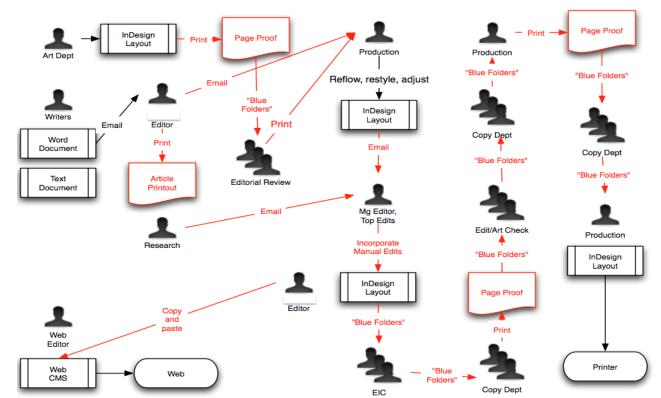

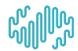

## What is an editorial workflow

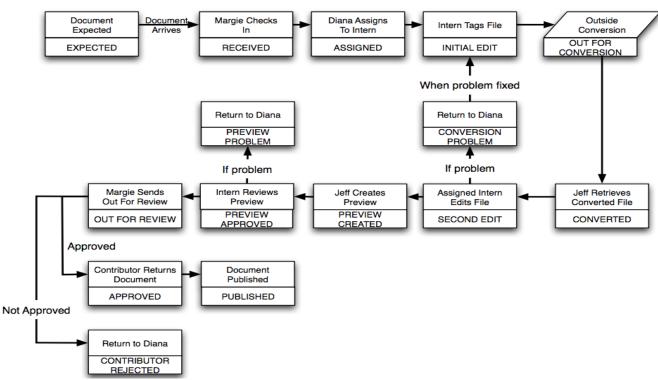

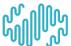

## **Workflows in Drupal**

(...or as usual 500 ways to do any one thing)

## Most popular stand-alone options:

- Workflow (12,260 sites)
- Workbench Moderation (8,826 sites)
- Revisioning (7,891 sites)

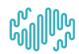

## Rules

https://drupal.org/project/rules

#### Pros:

- Flexible
- Customizable
- Multi-purpose module

#### Cons:

- Needs to be configured
- Requires additional modules to use revisions

## Revisioning

https://drupal.org/project/revisioning

#### Pros:

- Quick setup
- Works with Rules, Workflow, and Diff

#### Cons:

- Only the latest revision may be edited or moderated.
- Needs additional modules for notification & flow

Tutorial: https://drupal.org/node/408968

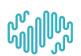

## Workflow

https://drupal.org/project/workflow

### Pros:

- Allows multiple workflows
- Customizable
- Optional workflow field
- Works with Revisioning,
   Diff, and Rules

### Cons:

- Requires configuration
- Only the latest revision may be edited or moderated.

### **Workbench Moderation**

https://drupal.org/project/workbench\_moderation

#### Pros:

- Quickest to set up
- Built in testing
- Customizable
- Integration with Rules

#### Cons:

- Default notifications aren't flexible
- Only the latest revision may be edited or moderated.
- One flow configuration for all content types

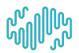

### Workbench Moderation

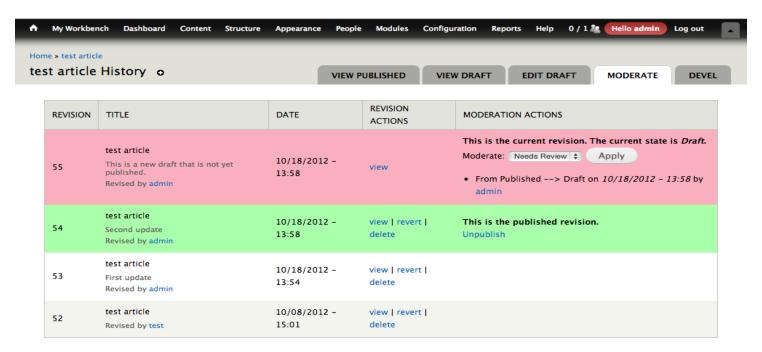

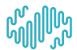

### **State Machine**

https://drupal.org/project/state\_machine

### Pros

- Integrates with Workbench Moderation and Rules
- Definable as a custom module
- Programmatic construction

#### Cons

Programmatic construction

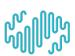

### Diff

#### https://drupal.org/project/diff

Bonus little add-on that will help editors approve content changes faster.

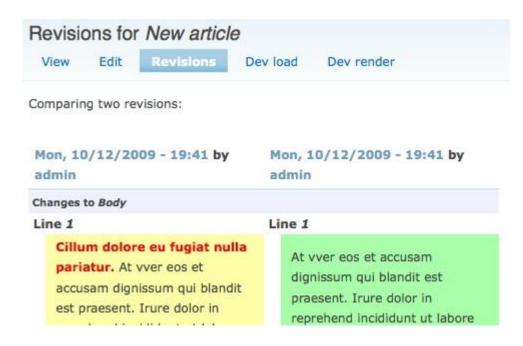

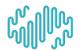

## **Workflow Configuration**

## Step 1: Define the jobs

Create/Edit

Review/Publish

Delete

But it could be more complicated, with multiple stages of editing and review

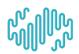

## **Workflow Configuration**

Step 2: Create the Roles

Contributor

Editor

Manager

Can be as fine-tuned as needed - blog editor, news contributor, etc.

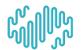

## **Workflow Configuration**

## Step 3: Setting Permissions

For each role, set the content permissions and transition permissions.

| PERMISSION                    | BLOG<br>CONTRIBUTOR |
|-------------------------------|---------------------|
| Article: Create new content   |                     |
| Article: Edit own content     |                     |
| Article: Edit any content     |                     |
| Article: Delete own content   |                     |
| Article: Delete any content   |                     |
| Blog Post: Create new content | ⋖                   |
| Blog Post: Edit own content   | ⋖                   |
| Blog Post: Edit any content   |                     |
| Blog Post: Delete own content |                     |
| Blog Post: Delete any content |                     |

## **Arguments Against Editorial Workflow**

- Adds bulk
   Standard equation of cost vs gain applies
- Does not include dynamic content
   Other content that might display on the page is not tracked.
  - Core provides revision history

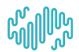

## Q & A

Lauren Kelly
lauren.kelly@singlebrook.com

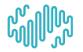